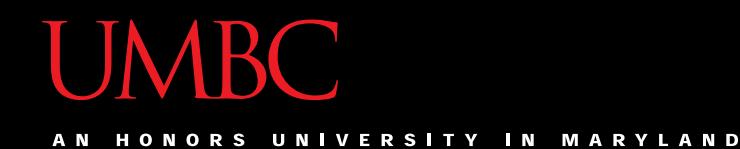

## CMSC201 Computer Science I for Majors

#### Lecture 08 – Lists

All materials copyright UMBC unless otherwise noted www.umbc.edu

#### Last Class We Covered

- Using **while** loops
	- Syntax of a **while** loop
	- Interactive loops
	- Infinite loops and other problems

• Nested Loops

HONORS UNIVERSITY IN MARYLAND A N

#### Any Questions from Last Time?

## Today's Objectives

- To learn about lists and what they are used for – To be able to create and update lists
	- To learn two different ways to mutate a list • **append()** and **remove()**
- To understand how two-dimensional lists work
- To get more practice with **while** loops – Sentinel values

HONORS UNIVERSITY IN MARYLAND A N

#### Introduction to Lists

#### Exercise: Average Three Numbers

• Read in three numbers and average them **num1 = int(input("Please enter a number: ")) num2 = int(input("Please enter a number: ")) num3 = int(input("Please enter a number: ")) print((num1 + num2 + num3) / 3)**

- Easy! But what if we want to do 100 numbers? Or 1000 numbers?
- Do we want to make 1000 variables?

#### Using Lists

- We need an easy way to hold individual data items without needing to make lots of variables
	- Making **num1**, **num2**, **...**, **num99**, **num100**  is time-consuming and impractical
- Instead, we can use a *list* to hold our data – A list is a *data structure*: something that holds multiple pieces of data in one structure

## Using Lists: Individual Variables

- We need an easy way to refer to each individual variable in our list
- What are some possibilities?
	- Math uses subscripts (x<sub>1</sub>, x<sub>2</sub>, x<sub>3</sub>, etc.)
	- Instructions use numbers ("Step 1: Combine…")
- Programming languages use a different syntax – **x[1]**, **x[0]**, **instructions[1]**, **point[i]**

#### Numbering in Lists

- Lists are numbered the same as strings
	- $-$  Index from the left: start at 0
	- $-$  Index from the right: start at -1

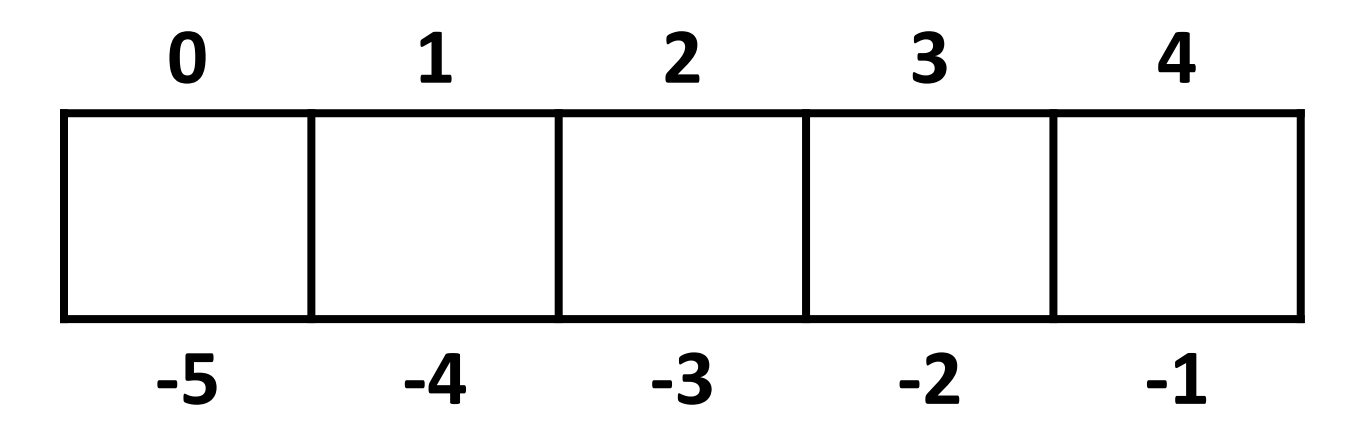

#### List Syntax

- Use **[]** to assign initial values (*initialization*) **myList = [1, 3, 5] words = ["Hello", "to", "you"]**
- And to refer to individual elements of a list **>>> print(words[0]) Hello >>> myList[0] = 2**

#### Properties of a List

- Heterogeneous (multiple data types!)
- Contiguous (all together in memory)
- Ordered (numbered from 0 to n-1)

- Have instant ("random") access to any element
- Elements are added using the **append** method
- Are "mutable sequences of arbitrary objects"

#### List Example: Grocery List

• You are getting ready to head to the grocery store to get some much needed food

• In order to organize your trip and to reduce the number of impulse buys, you decide to make a grocery list

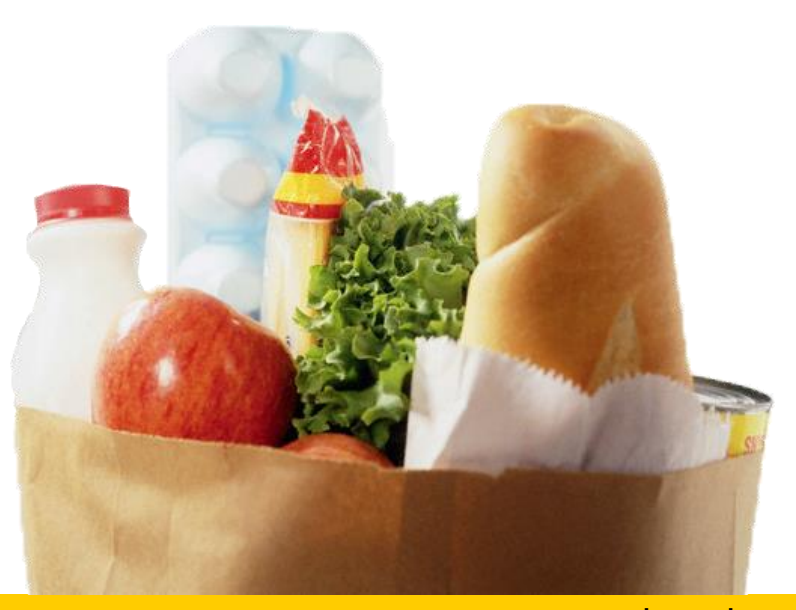

## List Example: Grocery List

• Inputs:

– 3 items for grocery list

• Process:

– Store groceries using list data structure

• Output:

– Final grocery list

#### Grocery List Code

```
def main():
```
**print("Welcome to the Grocery Manager 1.0")**

**grocery\_list = [None]\*3 # initialize list value and size**

**# get grocery items from the user grocery\_list[0] = input("Please enter your first item: ") grocery\_list[1] = input("Please enter your second item: ") grocery\_list[2] = input("Please enter your third item: ")**

```
# print out the items they selected
    print(grocery_list[0])
    print(grocery_list[1])
    print(grocery_list[2])
main()
```
## Grocery List Demonstration

• Here's a demonstration of what the code is doing

**bash-4.1\$ python groceries.py Please enter your first item: milk Please enter your second item: eggs Please enter your third item: oil**

**grocery\_list = [None]\*3** 

**grocery\_list[0] = input("Please enter ...: ") grocery\_list[1] = input("Please enter ...: ") grocery\_list[2] = input("Please enter ...: ")**

**0 1 2**

milk eggs oil

#### List Example: Grocery List

- What would make this process easier?
- Loops!
	- Instead of asking for each item individually, we could keep adding items to the list until we wanted to stop (or the list was "full")
- We'll update our program to use a loop soon – For now, let's talk about **while** loops a bit more

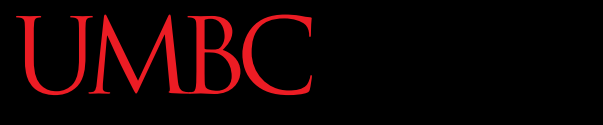

AN HONORS UNIVERSITY IN MARYLAND

#### Mutating Lists

#### Mutating Lists

- Remember that lists are defined as "mutable sequences of arbitrary objects"
	- "Mutable" just means we can change them

- So far, the only thing we've changed has been the content of the list
	- But we can also change a list's size, by adding and removing elements

#### Two List Functions

- There are two functions we'll cover today that can add and remove things to our lists
	- There are more, but we'll cover them later

- **.append()**
- **.remove()**

# List Function: **append()**

- The **append()** function lets us add items to the end of a list, increasing its size **listName.append(itemToAppend)**
- Useful for creating a list from flexible input
	- Allows the list to expand as the user needs
	- No longer need to initialize lists to **[None]\*num**
		- Can instead start with an empty list **[]**

## Example of **append()**

• We can use **append()** to create a list of numbers (continuing until the user enters 0)

**values = [] # initialize the list to be empty userVal = 1 # give loop variable an initial value**

```
while userVal != 0:
   userVal = int(input("Enter a number, 0 to stop: "))
   if userVal != 0: # only append if it's valid
       values.append(userVal) # add value to the list
```
## Example of **append()**

• We can use **append** () to create a list of numbers (continuing until the user enters 0)

while userVal != 0:  
\nuserVal = int(input("Enter a number, 0 to stop: ");  
\nif userVal != 0: # only append if it's valid  
\nvalues.append(userVal) # add value to the list  
\nvalues = 
$$
\begin{bmatrix} 17 & 22 & 5 & -6 & 13 \\ 0 & 1 & 2 & 3 & 4 \end{bmatrix}
$$

## List Function: **remove()**

- The **remove ()** function lets us remove an item from the list – specifically, it finds and removes the first instance of a given value **listName.remove( valueToRemove )**
- Useful for deleting things we don't need
	- For example, removing students who have dropped the class from the class roster
	- Instead of the list having "empty" elements

## Example of **remove()**

• We can use **remove ()** to remove students who have dropped the class from the roster

**roster = ["Adam", "Alice", "Andy", "Ariel"]**

\n
$$
\text{roster} = \n \begin{array}{|c|}\n \hline\n \text{Adam} \text{Alice} \text{ Andy} \text{Ariel} \\
 \hline\n 0 & 1\n \end{array}
$$
\n

## Example of **remove()**

• We can use **remove ()** to remove students who have dropped the class from the roster

**roster = ["Adam", "Alice", "Andy", "Ariel"] roster.remove("Adam") # Adam has dropped the class**

\n
$$
\text{roster} = \n \begin{array}{|c|}\n \hline\n \text{Adam Alice} \text{ Andy Ariel} \\
 \hline\n 0 & 1\n \end{array}
$$
\n

## Example of **remove()**

• We can use **remove ()** to remove students who have dropped the class from the roster

**roster = ["Adam", "Alice", "Andy", "Ariel"] roster.remove("Adam") # Adam has dropped the class roster.remove("Bob") # Bob is not in the roster**

$$
roster = \boxed{\text{Alice} \text{ Andy} \text{Ariel} \text{ERROM}}
$$

ONORS UNIVERSITY IN MARYLAND

#### Sentinel Values and **while** Loops

#### When to Use **while** Loops

- **while** loops are very helpful when you:
	- –Want to get input from the user that meets certain specific conditions
		- Positive number • A non-empty string what we're covering now

Want to keep getting input until some "end"

- User inputs a value that means they're finished
- Reached the end of some input (a file, etc.)

#### Sentinel Values

- *Sentinel values* "guard" the end of your input
- They are used:
	- When you don't know the number of entries
	- In **while** loops to control data entry
	- To let the user indicate an "end" to the data

• Common sentinel values include: – **STOP**, **-1**, **0**, **QUIT**, and **EXIT**

#### Sentinel Loop Example

• Here's an example, where we ask the user to enter student names:

```
students = []
name = input("Please enter a student, or 'QUIT' to stop: ")
```

```
while name != "QUIT":
    students.append(name)
    name = input("Please enter a student, or 'QUIT' to stop: ")
```
## Sentinel Loop Example

• Here's an example, where we ask the user to enter student names:

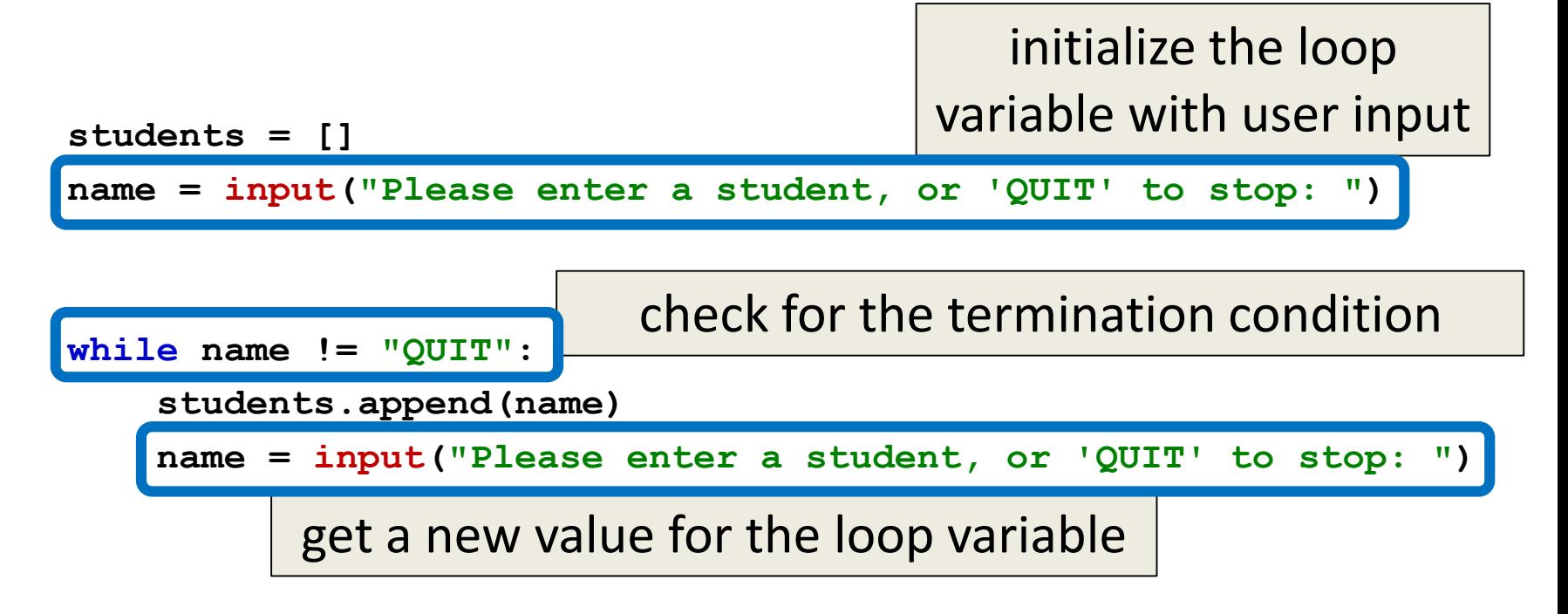

#### Sentinel Loop Example

• Here's an example, where we ask the user to enter student names: make sure to tell the user how to stop entering data

**students = [] name = input("Please enter a student, or 'QUIT' to stop: ") while name != "QUIT": students.append(name)** make sure to save the value before asking for the next one

**name = input("Please enter a student, or 'QUIT' to stop: ")**

## Priming Reads

- This loop example uses a *priming read*
	- We "prime" the loop by reading in information before the loop runs the first time
- We duplicate the line of code asking for input
	- Once before the loop
	- Once inside the loop

## Loop Without a Priming Read

- It's also possible to do a sentinel loop without a priming read
- Instead of duplicating the input, we must duplicate something else… what?

– The conditional that is checking the sentinel

• We must also declare the sentinel variable and a starting value before the loop begins

#### Example Without a Priming Read

```
students = []
```

```
name = "" # can be set to anything other than 'QUIT'
```

```
while name != "QUIT":
    name = input("Please enter a student, or 'QUIT' to stop: ")
    # check if it's a sentinel before appending to list
    if name != "QUIT":
```

```
students.append(name)
```
• If we don't check, we will add a student called "QUIT" to the list before exiting the loop

## Sentinel Loop Style Choice

- You can use either sentinel loop style
- Priming read
	- Requires duplication of input
	- Fewer lines of code overall
- Non-priming read
	- Requires duplication of conditional checking
	- All of the data input happens inside the loop

**UMBC** UNIVERSITY IN MARYLAND

#### Time for…

# LIVECODING!!!

## Livecoding: Updated Grocery List

• Let's update our grocery list program to be as long as the user wants, using a while loop and a sentinel value of "STOP"

– Print out the grocery list (item by item) at the end

- You will need to use:
	- At least one while loop (a sentinel loop)
	- Conditionals
	- A single list

HONORS UNIVERSITY IN MARYLAND A N

#### Other List Operations

## Previously Seen Operations

- Many of the operations we saw on strings are possible with lists
- Which of the following works with lists?
	- Concatenation (**+**)
	- Repetition (**\***)
	- Indexing
	- Slicing
	- **.lower()** and **.upper()**
	- **len()**

#### Concatenation

- Concatenation does work on lists!
	- But it has the same limit as string concatenation
	- You can only concatenate lists with lists
- So this works: **bookList + supplyList**
- But this doesn't:

**animalList + "horse"**

#### Repetition

- Repetition does work on lists! **>>> animalList = ["dog" , "cat", "ferret"] >>> print(animalList \* 3)**
- What will this print out?

**['dog', 'cat', 'ferret', 'dog', 'cat', 'ferret', 'dog', 'cat', 'ferret']**

• The list gets "added" together multiple times, so the order of the elements stays the same

## Indexing

- Indexing does work on lists!
- In the exact same way it does for strings
- Can use negative or positive indexing **studentNames[16] courseTitles[-4]**

# Slicing

- Slicing does work on lists!
- In the exact same way it does for strings
- Slicing goes "up to but not including" the end of the slice

**>>> lst = [17, "A", -22, True, "Hello"]**

**>>> print( lst[1:3] )**

**['A', -22]**

## **.lower()** and **.upper()**

- These operations do not work on lists! – They don't make sense for a list
- In the same way, **.append()** and **.remove()** don't work on strings
- If you try, you get an error about attributes: **AttributeError: 'str' object has no attribute 'remove'**

## **.len()**

- Calling **len()** does work on lists!
- In the exact same way it does for strings

• Returns the length of the list

– In other words, the number of elements

HONORS UNIVERSITY IN MARYLAND A N

#### Two-Dimensional Lists

#### Two-Dimensional Lists

- We've looked at lists as being one-dimensional – But lists can also be two- (or three- or four- or five-, etc.) dimensional!
- Lists can hold any type (int, string, float, etc.) – This means they can also hold another list

#### Two-Dimensional Lists: A Grid

• It may help to think of 2D lists as a grid

**twoD = [ [1,2,3], [4,5,6], [7,8,9] ]**

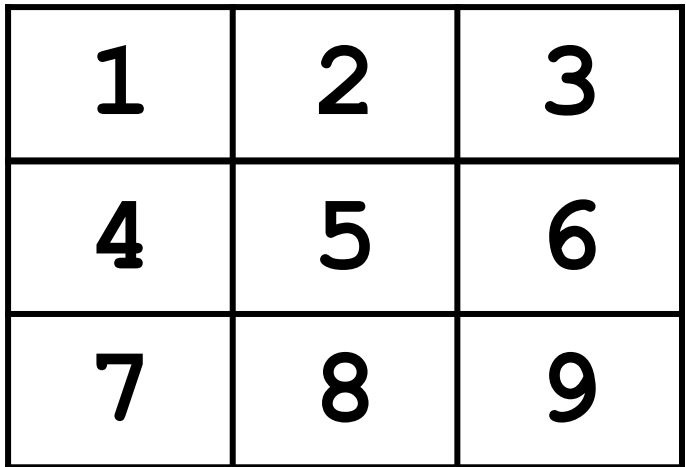

#### Two-Dimensional Lists: A Grid

• You access an element by the index of its row, and then the column

– Remember – indexing starts at 0!

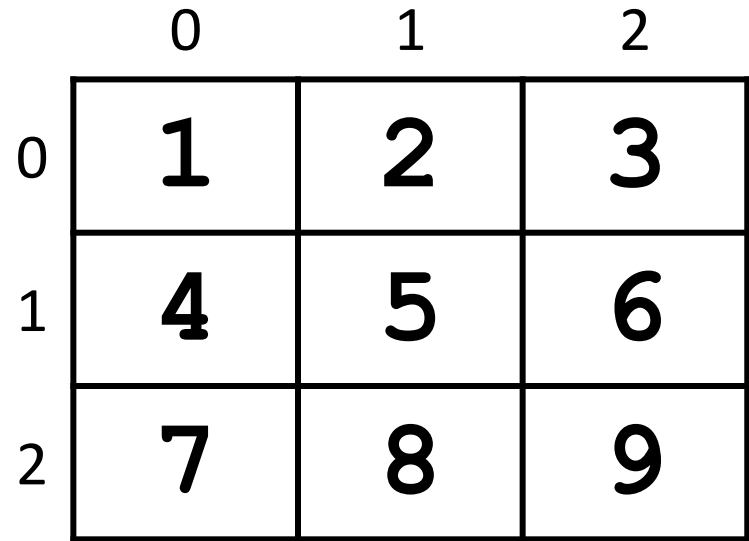

## Two-Dimensional Lists: A Grid

• You access an element by the index of its row, and then the column

– Remember – indexing starts at 0!

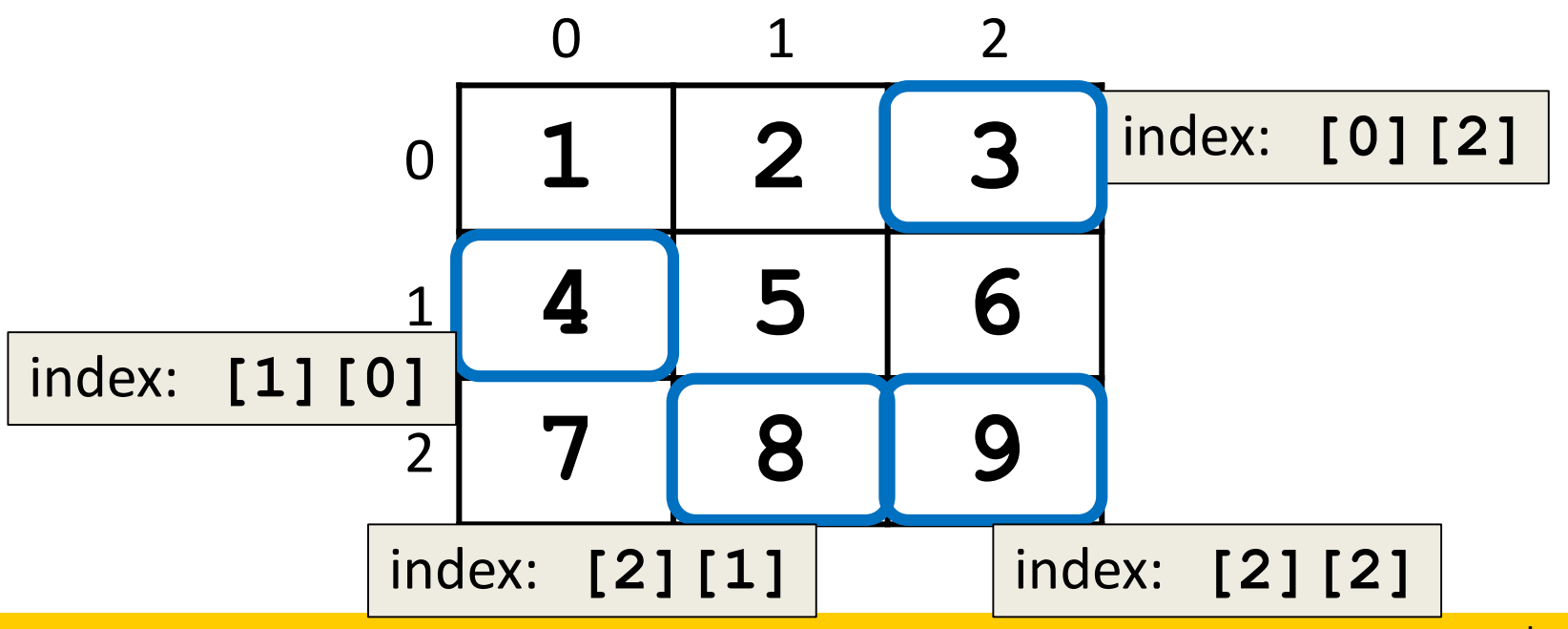

## Lists of Strings

- Remember, a string is like a list of characters
- So what is a list of strings? – Like a two-dimensional list!
- We have the index of the string (the row)
- And the index of the character (the column)

## Lists of Strings

- Lists in Python don't have to be rectangular – They can also be jagged (rows different lengths)
- Anything we could do with a one-dimensional list, we can do with a two-dimensional list

– Slicing, index, appending

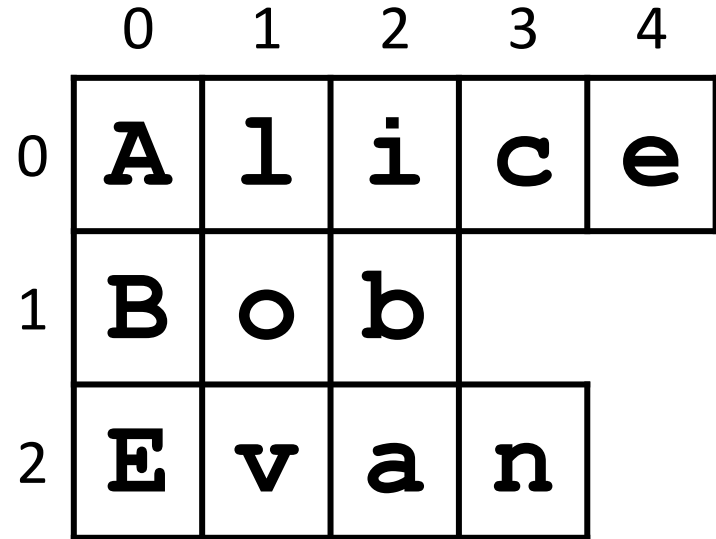

**names**

## Practice: List of Strings

- 1. Add a "b" and a "y" to the end of "Bob"
- 2. Print out the second letter in "Evan"

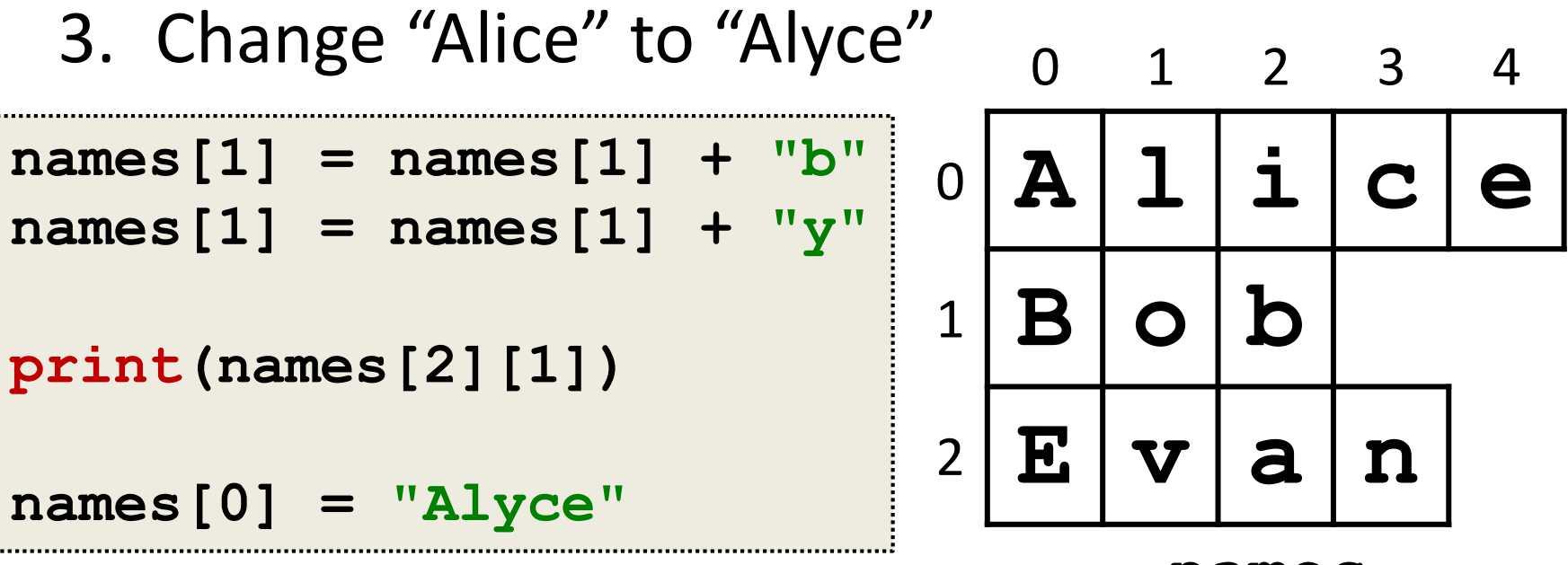

**names**

#### Practice: List of Strings (Advanced)

- 1. Add "Ahmed" to the end of the list of names
- 2. Add "Eve" to the front of the list of names
- 3. Change "Evan" to "Kevin"

```
0 A l y c e
                          1 \mid B \mid o \mid b \mid y
                          2 E v a n
names.append("Ahmed")
names = ["Eve"] + names
names[3] = "Kevin"
# the location changed! names
```
0 1 2 3 4

#### Practice Problems

- Create a directory inside your "**201**" folder, called "**practice**"; go into the new folder
	- If you already created "**practice**", no need to do so again
- Copy this file into your new folder /afs/umbc.edu/users/k/k/k38/pub/cs201/listPractice.py
- Complete the files according to its instructions
- Remember, the command to copy is "**cp**": **cp /afs/umbc.edu/users/k/k/k38/pub/cs201/listPractice.py .**